# Package 'textmineR'

October 14, 2022

<span id="page-0-0"></span>Type Package

Title Functions for Text Mining and Topic Modeling

Version 3.0.5

Description An aid for text mining in R, with a syntax that

should be familiar to experienced R users. Provides a wrapper for several topic models that take similarly-formatted input and give similarly-formatted output. Has additional functionality for analyzing and diagnostics for topic models.

SystemRequirements GNU make, C++11

**Depends** R  $(>= 3.0.2)$ , Matrix

**Imports** gtools, magrittr, methods, parallel, text2vec  $(>= 0.5)$ , stopwords, stringr, Rcpp, RcppProgress, RSpectra, utils

Suggests spelling, digest, dplyr, igraph, knitr, lda, MASS, rmarkdown, SnowballC, stringi, testthat, tibble, tidyr, tidytext, topicmodels, wordcloud

License MIT + file LICENSE

URL <https://www.rtextminer.com/>

BugReports <https://github.com/TommyJones/textmineR/issues>

LazyData true

LinkingTo Rcpp, RcppArmadillo, RcppProgress

RoxygenNote 7.1.1

VignetteBuilder knitr

Language en-US

NeedsCompilation yes

Author Tommy Jones [aut, cre], William Doane [ctb], Mattias Attbom [ctb]

Maintainer Tommy Jones <jones.thos.w@gmail.com>

Repository CRAN

Date/Publication 2021-06-28 05:00:02 UTC

# <span id="page-1-0"></span>R topics documented:

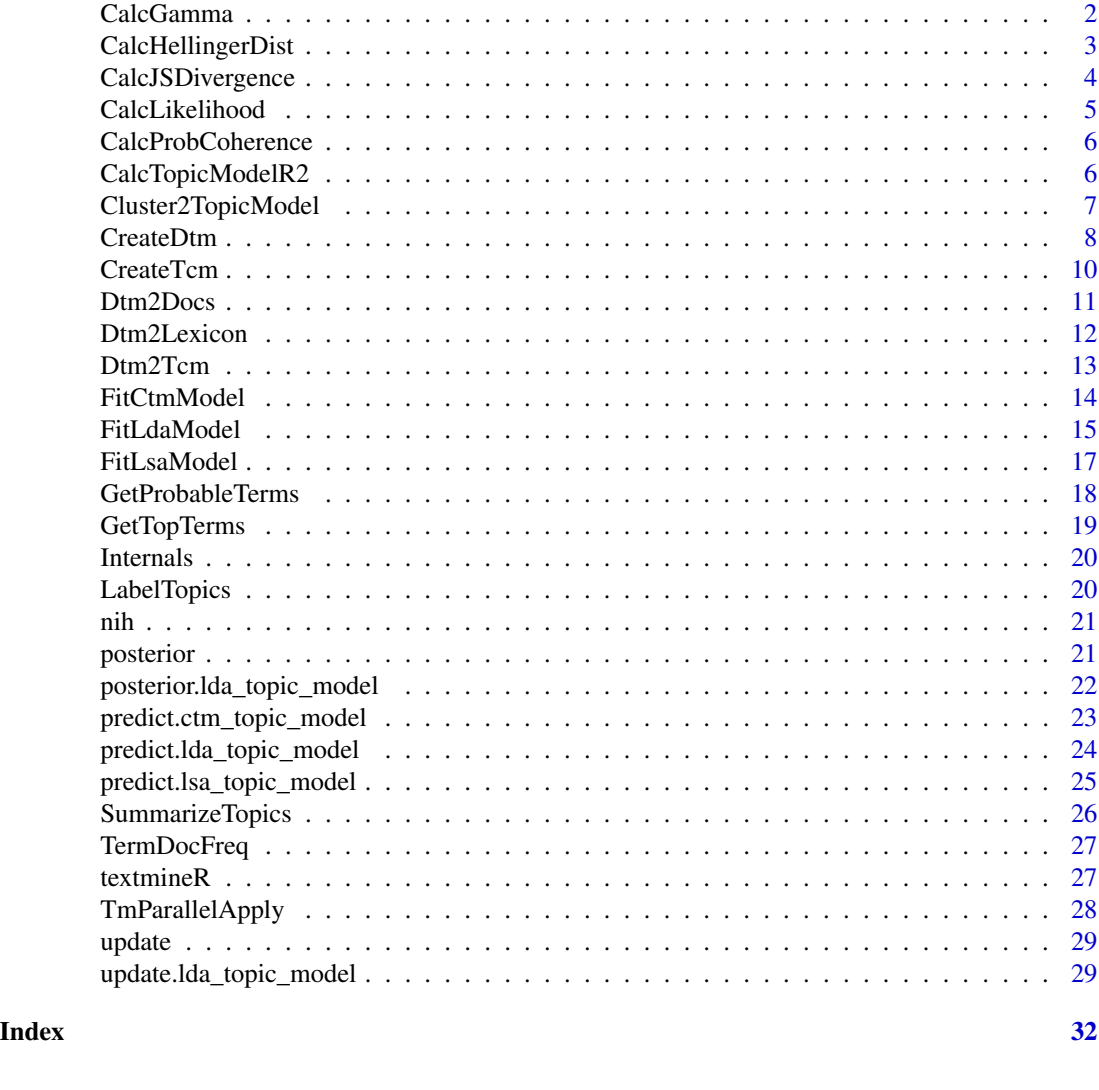

CalcGamma *Calculate a matrix whose rows represent P(topic\_iltokens)* 

# Description

This function takes a phi matrix (P(token|topic)) and a theta matrix (P(topic|document)) and returns the phi prime matrix (P(topic|token)). Phi prime can be used for classifying new documents and for alternative topic labels.

# Usage

CalcGamma(phi, theta, p\_docs = NULL, correct = TRUE)

# <span id="page-2-0"></span>Arguments

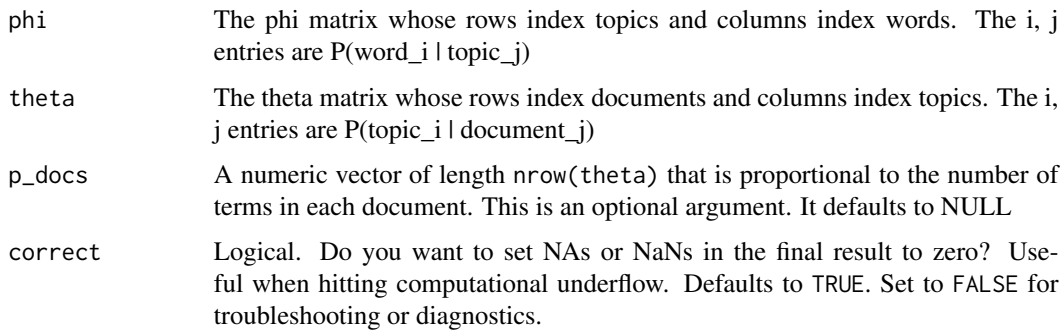

# Value

Returns a matrix whose rows correspond to topics and whose columns correspond to tokens. The i,j entry corresponds to P(topic\_iltoken\_j)

# Examples

```
# Load a pre-formatted dtm and topic model
data(nih_sample_topic_model)
```

```
# Make a gamma matrix, P(topic|words)
gamma <- CalcGamma(phi = nih_sample_topic_model$phi,
                  theta = nih_sample_topic_model$theta)
```
CalcHellingerDist *Calculate Hellinger Distance*

# Description

Calculates the Hellinger distances or the rows or columns of a numeric matrix or for two numeric vectors.

# Usage

```
CalchellingerDist(x, y = NULL, by_rows = TRUE)
```
# Arguments

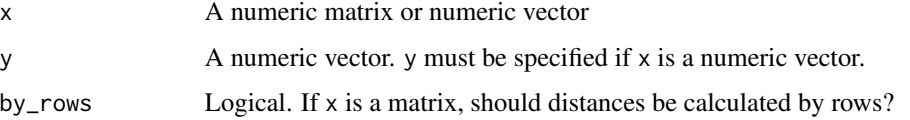

#### <span id="page-3-0"></span>Value

If  $x$  is a matrix, this returns an square and symmetric matrix. The i,j entries correspond to the Hellinger Distance between the rows of x (or the columns of x if by\_rows = FALSE). If x and y are vectors, this returns a numeric scalar whose value is the Hellinger Distance between x and y.

#### Examples

```
x \le rchisq(n = 100, df = 8)
y \le -x^2CalcHellingerDist(x = x, y = y)
mymat <- rbind(x, y)
CalcHellingerDist(x = mymat)
```
CalcJSDivergence *Calculate Jensen-Shannon Divergence*

#### Description

This function calculates the Jensen Shannon Divergence for the rows or columns of a numeric matrix or for two numeric vectors.

#### Usage

```
CalcJSDivergence(x, y = NULL, by_rows = TRUE)
```
#### Arguments

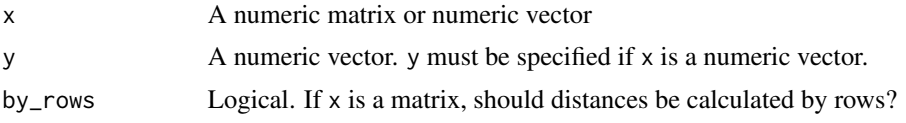

# Value

If  $x$  is a matrix, this returns an square and symmetric matrix. The i,j entries correspond to the Hellinger Distance between the rows of x (or the columns of x if by\_rows = FALSE). If x and y are vectors, this returns a numeric scalar whose value is the Hellinger Distance between x and y.

```
x \le rchisq(n = 100, df = 8)
y \le -x^2CalcJSDivergence(x = x, y = y)
mymat \leq rbind(x, y)
CalcJSDivergence(x = mymat)
```
<span id="page-4-0"></span>

This function takes a DTM, phi matrix (P(word|topic)), and a theta matrix (P(topic|document)) and returns a single value for the likelihood of the data given the model.

#### Usage

CalcLikelihood(dtm, phi, theta, ...)

# Arguments

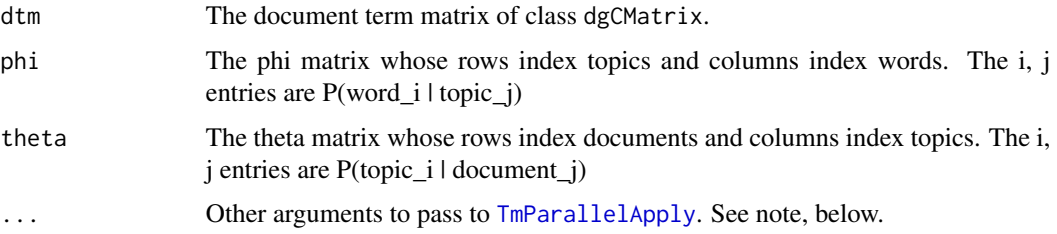

# Value

Returns an object of class numeric corresponding to the log likelihood.

#### Note

This function performs parallel computation if dtm has more than 3,000 rows. The default is to use all available cores according to [detectCores](#page-0-0). However, this can be modified by passing the cpus argument when calling this function.

```
# Load a pre-formatted dtm and topic model
data(nih_sample_dtm)
data(nih_sample_topic_model)
# Get the likelihood of the data given the fitted model parameters
ll <- CalcLikelihood(dtm = nih_sample_dtm,
                     phi = nih_sample_topic_model$phi,
                     theta = nih_sample_topic_model$theta)
```
<span id="page-5-1"></span><span id="page-5-0"></span>CalcProbCoherence *Probabilistic coherence of topics*

#### Description

Calculates the probabilistic coherence of a topic or topics. This approximates semantic coherence or human understandability of a topic.

# Usage

CalcProbCoherence(phi, dtm, M = 5)

#### Arguments

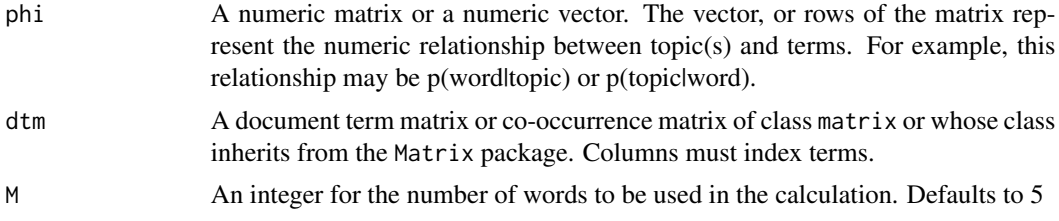

# Value

Returns an object of class numeric corresponding to the probabilistic coherence of the input topic(s).

#### Examples

```
# Load a pre-formatted dtm and topic model
data(nih_sample_topic_model)
data(nih_sample_dtm)
CalcProbCoherence(phi = nih_sample_topic_model$phi, dtm = nih_sample_dtm, M = 5)
```
CalcTopicModelR2 *Calculate the R-squared of a topic model.*

# Description

Function to calculate R-squared for a topic model. This uses a geometric interpretation of R-squared as the proportion of total distance each document is from the center of all the documents that is explained by the model.

#### Usage

```
CalcTopicModelR2(dtm, phi, theta, ...)
```
# <span id="page-6-0"></span>Arguments

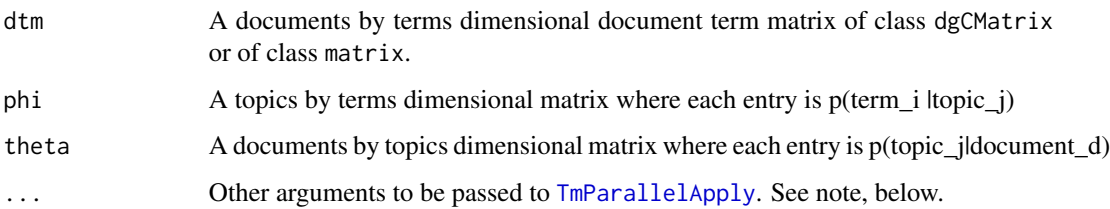

# Value

Returns an object of class numeric representing the proportion of variability in the data that is explained by the topic model.

#### Note

This function performs parallel computation if dtm has more than 3,000 rows. The default is to use all available cores according to [detectCores](#page-0-0). However, this can be modified by passing the cpus argument when calling this function.

# Examples

```
# Load a pre-formatted dtm and topic model
data(nih_sample_dtm)
data(nih_sample_topic_model)
# Get the R-squared of the model
r2 <- CalcTopicModelR2(dtm = nih_sample_dtm,
                     phi = nih_sample_topic_model$phi,
                     theta = nih_sample_topic_model$theta)
```
r2

Cluster2TopicModel *Represent a document clustering as a topic model*

# Description

Represents a document clustering as a topic model of two matrices. phi: P(term | cluster) theta: P(cluster | document)

#### Usage

Cluster2TopicModel(dtm, clustering, ...)

# <span id="page-7-0"></span>**Arguments**

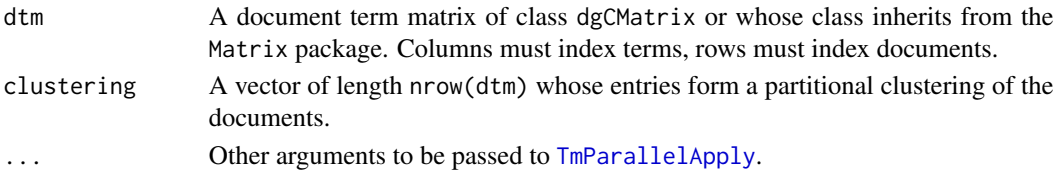

# Value

Returns a list with two elements, phi and theta. 'phi' is a matrix whose j-th row represents P(terms | cluster\_j). 'theta' is a matrix whose j-th row represents P(clusters | document\_j). Each row of theta should only have one non-zero element.

# Examples

```
## Not run:
# Load pre-formatted data for use
data(nih_sample_dtm)
data(nih_sample)
```
result <- Cluster2TopicModel(dtm = nih\_sample\_dtm, clustering = nih\_sample\$IC\_NAME)

## End(Not run)

CreateDtm *Convert a character vector to a document term matrix.*

#### Description

This is the main document term matrix creating function for textmineR. In most cases, all you need to do is import documents as a character vector in R and then run this function to get a document term matrix that is compatible with the rest of textmineR's functionality and many other libraries. CreateDtm is built on top of the excellent [text2vec](#page-0-0) library.

# Usage

```
CreateDtm(
  doc_vec,
  doc\_names = names(doc\_vec),ngram\_window = c(1, 1),stopword_vec = c(stopwords::stopwords("en"), stopwords::stopwords(source = "smart")),
  lower = TRUE,
  remove_punctuation = TRUE,
  remove_numbers = TRUE,
  stem_lemma_function = NULL,
  verbose = FALSE,
  ...
)
```
#### <span id="page-8-0"></span>CreateDtm 9

# Arguments

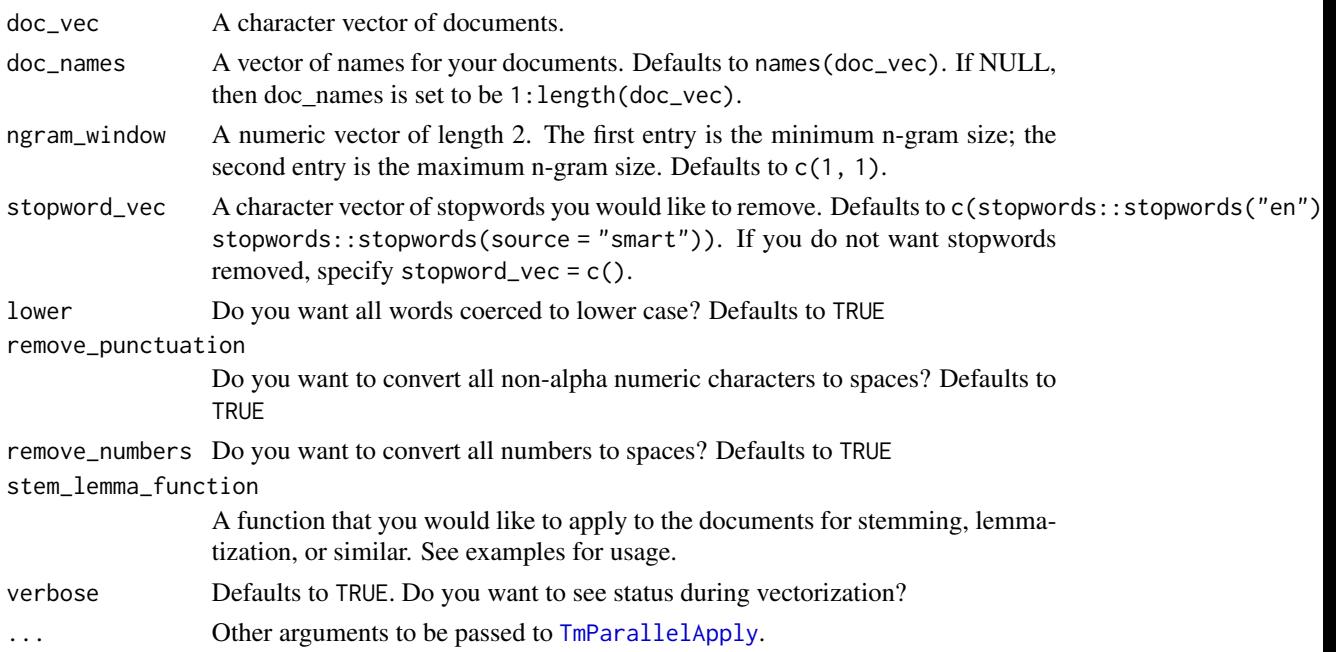

# Value

A document term matrix of class dgCMatrix. The rows index documents. The columns index terms. The i, j entries represent the count of term j appearing in document i.

#### Note

The following transformations are applied to stopword\_vec as well as doc\_vec: lower, remove\_punctuation, remove\_numbers

See [stopwords](#page-0-0) for details on the default to the stopword\_vec argument.

### Examples

```
## Not run:
data(nih_sample)
# DTM of unigrams and bigrams
dtm <- CreateDtm(doc_vec = nih_sample$ABSTRACT_TEXT,
                 doc_names = nih_sample$APPLICATION_ID,
                 ngram_window = c(1, 2)# DTM of unigrams with Porter's stemmer applied
dtm <- CreateDtm(doc_vec = nih_sample$ABSTRACT_TEXT,
                 doc_names = nih_sample$APPLICATION_ID,
                 stem_lemma_function = function(x) SnowballC::wordStem(x, "porter"))
```
## End(Not run)

<span id="page-9-0"></span>This is the main term co-occurrence matrix creating function for textmineR. In most cases, all you need to do is import documents as a character vector in R and then run this function to get a term co-occurrence matrix that is compatible with the rest of textmineR's functionality and many other libraries. CreateTcm is built on top of the excellent [text2vec](#page-0-0) library.

# Usage

```
CreateTcm(
  doc_vec,
  skipgram_window = Inf,
  ngram_window = c(1, 1),stopword_vec = c(stopwords::stopwords("en"), stopwords::stopwords(source = "smart")),
  lower = TRUE,
  remove_punctuation = TRUE,
  remove_numbers = TRUE,
  stem_lemma_function = NULL,
  verbose = FALSE,
  ...
)
```
# Arguments

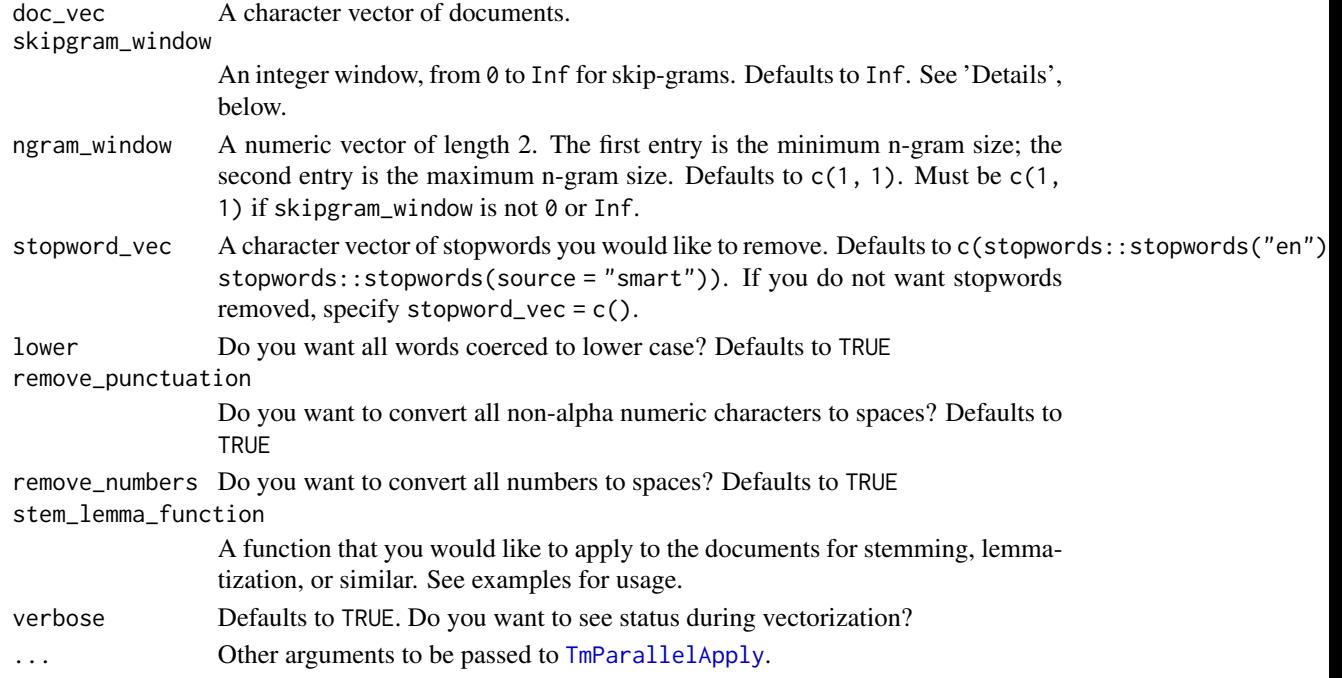

#### <span id="page-10-0"></span>Dtm2Docs 11

# Details

Setting skipgram\_window counts the number of times that term j appears within skipgram\_window places of term i. Inf and 0 create somewhat special TCMs. Setting skipgram\_window to Inf counts the number of documents in which term j and term i occur together. Setting skipgram\_window to 0 counts the number of terms shared by document j and document i. A TCM where skipgram\_window is 0 is the only TCM that will be symmetric.

# Value

A document term matrix of class dgCMatrix. The rows index documents. The columns index terms. The i, j entries represent the count of term j appearing in document i.

#### Note

The following transformations are applied to stopword\_vec as well as doc\_vec: lower, remove\_punctuation, remove\_numbers

See [stopwords](#page-0-0) for details on the default to the stopword\_vec argument.

#### Examples

```
## Not run:
data(nih_sample)
# TCM of unigrams and bigrams
tcm <- CreateTcm(doc_vec = nih_sample$ABSTRACT_TEXT,
                 skipgram_window = Inf,
                 ngram\_window = c(1, 2)# TCM of unigrams and a skip=gram window of 3, applying Porter's word stemmer
tcm <- CreateTcm(doc_vec = nih_sample$ABSTRACT_TEXT,
                 skipgram_window = 3,
                 stem_lemma_function = function(x) SnowballC::wordStem(x, "porter"))
```
## End(Not run)

Dtm2Docs *Convert a DTM to a Character Vector of documents*

#### Description

This function takes a sparse matrix (DTM) as input and returns a character vector whose length is equal to the number of rows of the input DTM.

#### Usage

Dtm2Docs(dtm, ...)

#### <span id="page-11-0"></span>Arguments

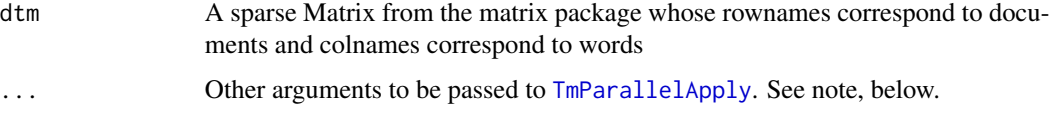

# Value

Returns a character vector. Each entry of this vector corresponds to the rows of dtm.

# Note

This function performs parallel computation if dtm has more than 3,000 rows. The default is to use all available cores according to [detectCores](#page-0-0). However, this can be modified by passing the cpus argument when calling this function.

# Examples

```
# Load a pre-formatted dtm and topic model
data(nih_sample)
data(nih_sample_dtm)
# see the original documents
nih_sample$ABSTRACT_TEXT[ 1:3 ]
# see the new documents re-structured from the DTM
new_docs <- Dtm2Docs(dtm = nih_sample_dtm)
new_docs[ 1:3 ]
```
Dtm2Lexicon *Turn a document term matrix into a list for LDA Gibbs sampling*

# Description

Represents a document term matrix as a list.

#### Usage

Dtm2Lexicon(dtm, ...)

#### Arguments

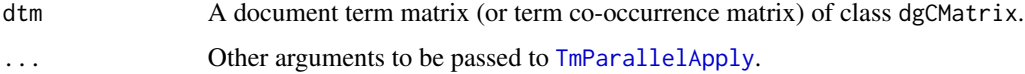

#### <span id="page-12-0"></span>Dtm2Tcm 13

#### Value

Returns a list. Each element of the list represents a row of the input matrix. Each list element contains a numeric vector with as many entries as tokens in the original document. The entries are the column index for that token, minus 1.

# Examples

```
## Not run:
# Load pre-formatted data for use
data(nih_sample_dtm)
result <- Dtm2Lexicon(dtm = nih_sample_dtm,
                      cpus = 2)
```
## End(Not run)

Dtm2Tcm *Turn a document term matrix into a term co-occurrence matrix*

#### Description

Turn a document term matrix, whose rows index documents and whose columns index terms, into a term co-occurrence matrix. A term co-occurrence matrix's rows and columns both index terms. See details, below.

#### Usage

Dtm2Tcm(dtm)

# Arguments

dtm A document term matrix, generally of class dgCMatrix, though other classes, such as dgTMatrix, may also work without issue.

#### Value

Returns a square dgCMatrix whose rows and columns both index terms. The i, j entries of this matrix represent the count of term j across documents containing term i. Note that, while square, this matrix is not symmetric.

#### Examples

data(nih\_sample\_dtm)

tcm <- Dtm2Tcm(nih\_sample\_dtm)

<span id="page-13-0"></span>

A wrapper for the [CTM](#page-0-0) function based on Blei's original code that returns a nicely-formatted topic model.

### Usage

```
FitCtmModel(
  dtm,
  k,
  calc_coherence = TRUE,
  calc_r2 = FALSE,return_all = TRUE,
  ...
)
```
# Arguments

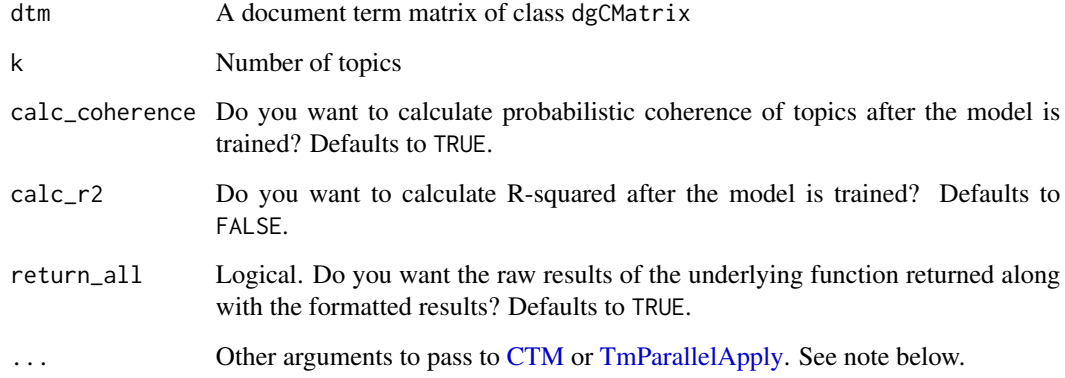

# Value

Returns a list with a minimum of two objects, phi and theta. The rows of phi index topics and the columns index tokens. The rows of theta index documents and the columns index topics.

### Note

When passing additional arguments to [CTM,](#page-0-0) you must unlist the elements in the control argument and pass them one by one. See examples for how to dot this correctly.

#### <span id="page-14-0"></span>FitLdaModel 15

# Examples

```
# Load a pre-formatted dtm
data(nih_sample_dtm)
# Fit a CTM model on a sample of documents
model <- FitCtmModel(dtm = nih_sample_dtm[ sample(1:nrow(nih_sample_dtm) , 10) , ],
                     k = 3, return_all = FALSE)
# the correct way to pass control arguments to CTM
## Not run:
topics_CTM <- FitCtmModel(
   dtm = nih_sample_dtm[ sample(1:nrow(nih_sample_dtm) , 10) , ],
   k = 10,
   calc_coherence = TRUE,
   calc_r2 = TRUE,return_all = TRUE,
   estimate.beta = TRUE,
   verbose = 0,
   prefix = template(),save = \theta,
   keep = 0,seed = as.integer(Sys.time()),
   nstart = 1L,
   best = TRUEvar = list(iter.max = 500, tol = 10^(-6)),em = list(iter.max = 1000, tol = 10^(-4),initialize = "random",
    cg = list(iter.max = 500, tol = 10^-5)
\mathcal{L}## End(Not run)
```
<span id="page-14-1"></span>

FitLdaModel *Fit a Latent Dirichlet Allocation topic model*

#### Description

Fit a Latent Dirichlet Allocation topic model using collapsed Gibbs sampling.

#### Usage

```
FitLdaModel(
  dtm,
  k,
  iterations = NULL,
  burnin = -1,
  alpha = 0.1,
  beta = 0.05,
  optimize_alpha = FALSE,
```

```
calc_likelihood = FALSE,
 calc_coherence = TRUE,
 calc_r2 = FALSE,...
\mathcal{L}
```
# Arguments

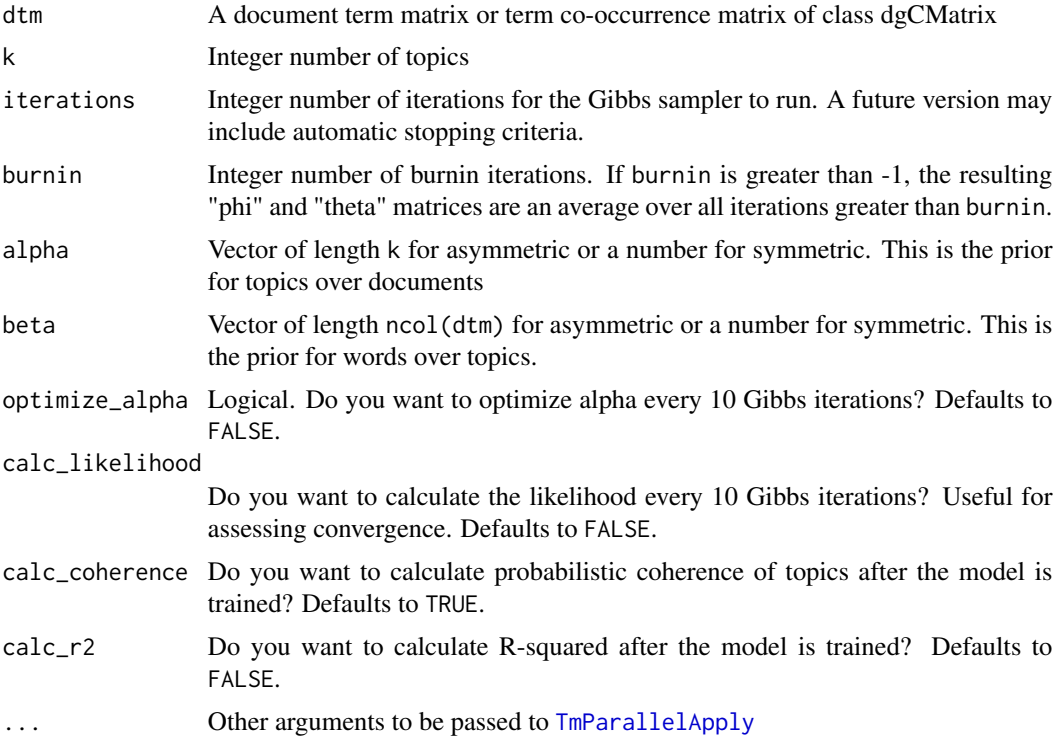

#### Details

EXPLAIN IMPLEMENTATION DETAILS

# Value

Returns an S3 object of class c("LDA", "TopicModel"). DESCRIBE MORE

```
# load some data
data(nih_sample_dtm)
# fit a model
set.seed(12345)
m \leq FitLdaModel(dtm = nih_sample_dtm[1:20,], k = 5,
                 iterations = 200, burnin = 175)
```
#### <span id="page-16-0"></span>FitLsaModel 17

```
str(m)
# predict on held-out documents using gibbs sampling "fold in"
p1 <- predict(m, nih_sample_dtm[21:100,], method = "gibbs",
             iterations = 200, burnin = 175)
# predict on held-out documents using the dot product method
p2 <- predict(m, nih_sample_dtm[21:100,], method = "dot")
# compare the methods
barplot(rbind(p1[1,],p2[1,]), beside = TRUE, col = c("red", "blue"))
```
FitLsaModel *Fit a topic model using Latent Semantic Analysis*

# Description

A wrapper for RSpectra::svds that returns a nicely-formatted latent semantic analysis topic model.

# Usage

```
FitLsaModel(dtm, k, calc_coherence = TRUE, return_all = FALSE, ...)
```
# Arguments

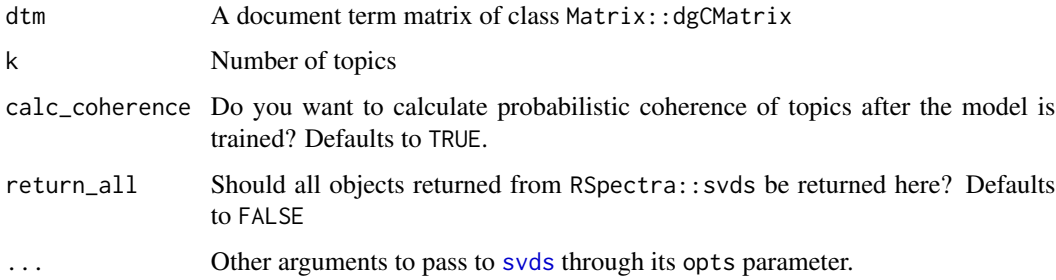

# Details

Latent semantic analysis, LSA, uses single value decomposition to factor the document term matrix. In many LSA applications, TF-IDF weights are applied to the DTM before model fitting. However, this is not strictly necessary.

#### Value

Returns a list with a minimum of three objects: phi, theta, and sv. The rows of phi index topics and the columns index tokens. The rows of theta index documents and the columns index topics. sv is a vector of singular values.

#### Examples

```
# Load a pre-formatted dtm
data(nih_sample_dtm)
# Convert raw word counts to TF-IDF frequency weights
idf <- log(nrow(nih_sample_dtm) / Matrix::colSums(nih_sample_dtm > 0))
dtm_tfidf <- Matrix::t(nih_sample_dtm) * idf
dtm_tfidf <- Matrix::t(dtm_tfidf)
# Fit an LSA model
model <- FitLsaModel(dtm = dtm_tfidf, k = 5)
str(model)
```
<span id="page-17-1"></span>GetProbableTerms *Get cluster labels using a "more probable" method of terms*

#### Description

Function extracts probable terms from a set of documents. Probable here implies more probable than in a corpus overall.

#### Usage

```
GetProbableTerms(docnames, dtm, p_terms = NULL)
```
# Arguments

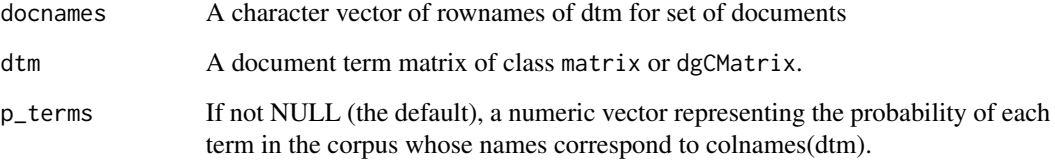

# Value

Returns a numeric vector of the format p\_terms. The entries of the vectors correspond to the difference in the probability of drawing a term from the set of documents given by docnames and the probability of drawing that term from the corpus overall (p\_terms).

<span id="page-17-0"></span>

# <span id="page-18-0"></span>GetTopTerms 19

#### Examples

```
# Load a pre-formatted dtm and topic model
data(nih_sample_topic_model)
data(nih_sample_dtm)
# documents with a topic proportion of .25 or higher for topic 2
mydocs <- rownames(nih_sample_topic_model$theta)[ nih_sample_topic_model$theta[ , 2 ] >= 0.25 ]
term_probs <- Matrix::colSums(nih_sample_dtm) / sum(Matrix::colSums(nih_sample_dtm))
GetProbableTerms(docnames = mydocs, dtm = nih_sample_dtm, p_terms = term_probs)
```
GetTopTerms *Get Top Terms for each topic from a topic model*

#### Description

Takes topics by terms matrix and returns top M terms for each topic

#### Usage

```
GetTopTerms(phi, M, return_matrix = TRUE)
```
# Arguments

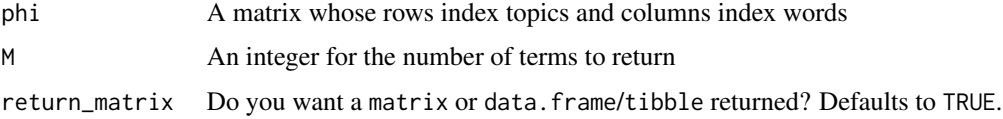

# Value

If return\_matrix = TRUE (the default) then a matrix. Otherwise, returns a data.frame or tibble whose columns correspond to a topic and whose m-th row correspond to the m-th top term from the input phi.

```
# Load a pre-formatted dtm and topic model
data(nih_sample_topic_model)
top_terms <- GetTopTerms(phi = nih_sample_topic_model$phi, M = 5)
str(top_terms)
```
<span id="page-19-0"></span>

These functions are internal helper functions for textmineR. They are not designed to be called by users. Each of the functions here are C++ functions. There are corresponding R functions that call these that add additional functionality.

<span id="page-19-1"></span>LabelTopics *Get some topic labels using a "more probable" method of terms*

#### Description

Function calls [GetProbableTerms](#page-17-1) with some rules to get topic labels. This function is in "superultra-mega alpha"; use at your own risk/discretion.

# Usage

```
LabelTopics(assignments, dtm, M = 2)
```
# Arguments

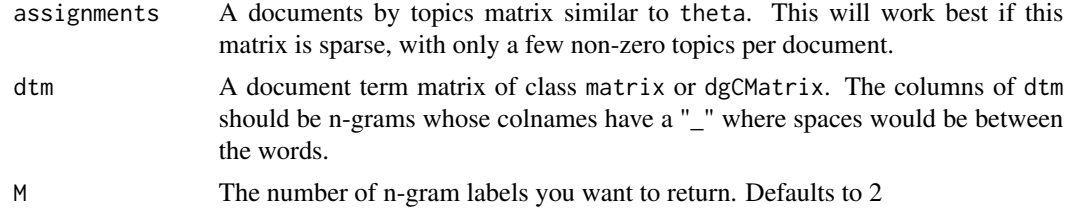

#### Value

Returns a matrix whose rows correspond to topics and whose j-th column corresponds to the j-th "best" label assignment.

```
# make a dtm with unigrams and bigrams
data(nih_sample_topic_model)
m <- nih_sample_topic_model
assignments \leq t(apply(m$theta, 1, function(x){
 x[ x < 0.05 ] <- 0
 x / sum(x)}))
```

```
assignments[is.na(assignments)] <- 0
```

```
labels <- LabelTopics(assignments = assignments, dtm = m$data, M = 2)
```
nih *Abstracts and metadata from NIH research grants awarded in 2014*

# Description

This dataset holds information on research grants awarded by the National Institutes of Health (NIH) in 2014. The data set was downloaded in approximately January of 2015 from [https:](https://exporter.nih.gov/ExPORTER_Catalog.aspx) [//exporter.nih.gov/ExPORTER\\_Catalog.aspx](https://exporter.nih.gov/ExPORTER_Catalog.aspx). It includes both 'projects' and 'abstracts' files.

#### Usage

data("nih\_sample") data("nih\_sample\_dtm") data("nih\_sample\_topic\_model")

#### Format

A data.frame of 100 randomly-sampled grants' abstracts and metadata. A dgCMatrix representing the document term matrix of abstracts from 100 randomly-sampled grants. A list containing a topic model of these 100 sampled grants.

#### Source

National Institutes of Health ExPORTER [https://exporter.nih.gov/ExPORTER\\_Catalog.aspx](https://exporter.nih.gov/ExPORTER_Catalog.aspx)

posterior *Posterior methods for topic models*

# Description

posterior will draw from the posterior distribution of a topic model

# Usage

posterior(object, ...)

#### Arguments

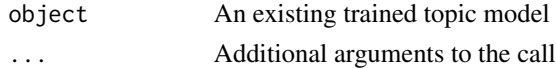

<span id="page-21-0"></span>posterior.lda\_topic\_model

*Draw from the posterior of an LDA topic model*

#### Description

This function takes an object of class lda\_topic\_model and draws samples from the posterior of either phi or theta. This is useful for quantifying uncertainty around parametersof the final model.

#### Usage

```
## S3 method for class 'lda_topic_model'
posterior(object, which = "theta", num_samples = 100, ...)
```
# Arguments

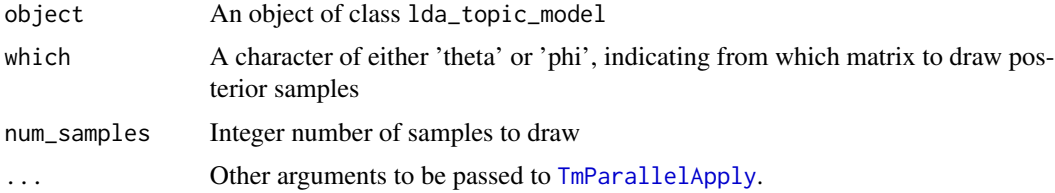

#### Value

Returns a data frame where each row is a single sample from the posterior. Each column is the distribution over a single parameter. The variable var is a facet for subsetting by document (for theta) or topic (for phi).

#### References

Heinrich, G. (2005) Parameter estimation for text analysis. Technical report. [http://www.arbylon.net/](http://www.arbylon.net/publications/text-est.pdf)publications/text[est.pdf](http://www.arbylon.net/publications/text-est.pdf)

```
## Not run:
a <- posterior(object = nih_sample_topic_model, which = "theta", num_samples = 20)
plot(density(a$t1[a$var == "8693991"]))
b <- posterior(object = nih_sample_topic_model, which = "phi", num_samples = 20)
plot(denisty(b$research[b$var == "t_5"]))
## End(Not run)
```
<span id="page-22-0"></span>predict.ctm\_topic\_model

*Predict method for Correlated topic models (CTM)*

# Description

Obtains predictions of topics for new documents from a fitted CTM model

# Usage

```
## S3 method for class 'ctm_topic_model'
predict(object, newdata, ...)
```
# Arguments

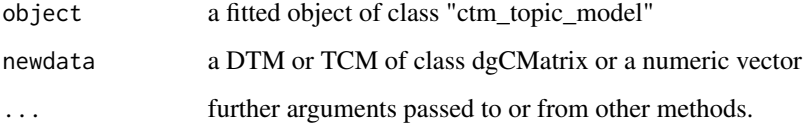

# Value

a "theta" matrix with one row per document and one column per topic

#### Note

Predictions for this method are performed using the "dot" method as described in the textmineR vignette "c\_topic\_modeling".

# Examples

```
# Load a pre-formatted dtm
## Not run:
data(nih_sample_dtm)
model \le FitCtmModel(dtm = nih_sample_dtm[1:20,], k = 3,
                     calc_coherence = FALSE, calc_r2 = FALSE)
# Get predictions on the next 50 documents
pred <- predict(model, nih_sample_dtm[21:100,])
```
## End(Not run)

```
predict.lda_topic_model
```
*Get predictions from a Latent Dirichlet Allocation model*

# Description

Obtains predictions of topics for new documents from a fitted LDA model

# Usage

```
## S3 method for class 'lda_topic_model'
predict(
 object,
 newdata,
 method = c("gibbs", "dot"),iterations = NULL,
 burnin = -1,
  ...
)
```
# Arguments

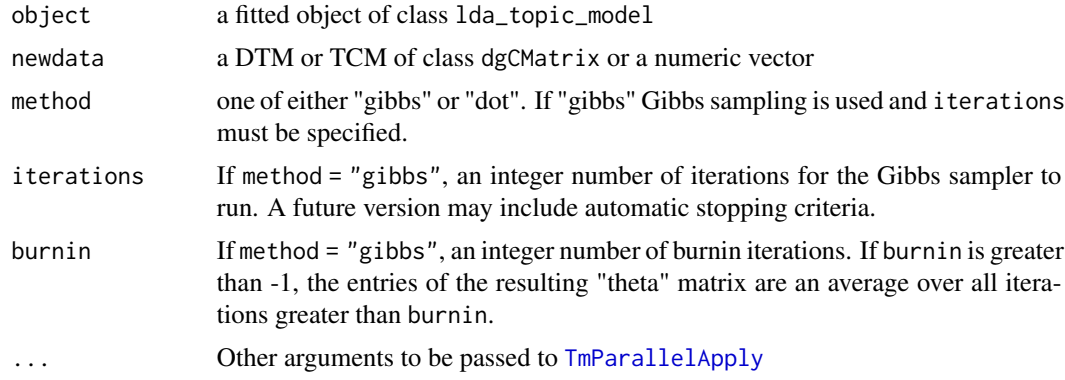

# Value

a "theta" matrix with one row per document and one column per topic

# Examples

```
## Not run:
# load some data
data(nih_sample_dtm)
```
# fit a model set.seed(12345)

```
m \leq FitLdaModel(dtm = nih_sample_dtm[1:20,], k = 5,
                 iterations = 200, burnin = 175)
str(m)
# predict on held-out documents using gibbs sampling "fold in"
p1 <- predict(m, nih_sample_dtm[21:100,], method = "gibbs",
              iterations = 200, burnin = 175)
# predict on held-out documents using the dot product method
p2 <- predict(m, nih_sample_dtm[21:100,], method = "dot")
# compare the methods
barplot(rbind(p1[1,],p2[1,]), beside = TRUE, col = c("red", "blue"))## End(Not run)
```

```
predict.lsa_topic_model
```
*Predict method for LSA topic models*

# Description

Obtains predictions of topics for new documents from a fitted LSA model

#### Usage

## S3 method for class 'lsa\_topic\_model' predict(object, newdata, ...)

# Arguments

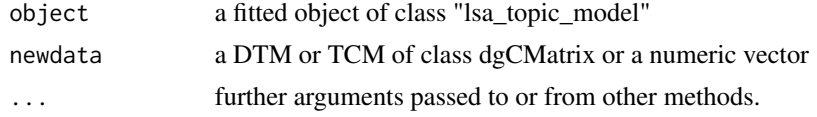

#### Value

a "theta" matrix with one row per document and one column per topic

```
# Load a pre-formatted dtm
data(nih_sample_dtm)
# Convert raw word counts to TF-IDF frequency weights
idf <- log(nrow(nih_sample_dtm) / Matrix::colSums(nih_sample_dtm > 0))
dtm_tfidf <- Matrix::t(nih_sample_dtm) * idf
```

```
dtm_tfidf <- Matrix::t(dtm_tfidf)
# Fit an LSA model on the first 50 documents
model \le FitLsaModel(dtm = dtm_tfidf[1:50,], k = 5)
# Get predictions on the next 50 documents
pred <- predict(model, dtm_tfidf[51:100,])
```
SummarizeTopics *Summarize topics in a topic model*

#### **Description**

Create a data frame summarizing the contents of each topic in a model

#### Usage

```
SummarizeTopics(model)
```
#### Arguments

model A list (or S3 object) with three named matrices: phi, theta, and gamma. These conform to outputs of many of [textmineR'](#page-26-1)s native topic modeling functions such as [FitLdaModel.](#page-14-1)

#### Details

'prevalence' is normalized to sum to 100. If your 'theta' matrix has negative values (as may be the case with an LSA model), a constant is added so that the least prevalent topic has a prevalence of 0.

'coherence' is calculated using [CalcProbCoherence.](#page-5-1)

'label' is assigned using the top label from [LabelTopics.](#page-19-1) This requires an "assignment" matrix. This matrix is like a "theta" matrix except that it is binary. A topic is "in" a document or it is not. The assignment is made by comparing each value of theta to the minimum of the largest value for each row of theta (each document). This ensures that each document has at least one topic assigned to it.

#### Value

An object of class data.frame or tibble with 6 columns: 'topic' is the name of the topic, 'prevalence' is the rough prevalence of the topic in all documents across the corpus, 'coherence' is the probabilistic coherence of the topic, 'top\_terms\_phi' are the top 5 terms for each topic according to P(wordltopic), 'top\_terms\_gamma' are the top 5 terms for each topic according to P(topiclword).

#### Examples

```
## Not run:
SummarizeTopics(nih_sample_topic_model)
```
## End(Not run)

<span id="page-26-0"></span>

This function takes a document term matrix as input and returns a data frame with columns for term frequency, document frequency, and inverse-document frequency

#### Usage

TermDocFreq(dtm)

# Arguments

dtm A document term matrix of class dgCMatrix.

# Value

Returns a data.frame or tibble with 4 columns. The first column, term is a vector of token labels. The second column, term\_freq is the count of times term appears in the entire corpus. The third column doc\_freq is the count of the number of documents in which term appears. The fourth column, idf is the log-weighted inverse document frequency of term.

#### Examples

```
# Load a pre-formatted dtm and topic model
data(nih_sample_dtm)
data(nih_sample_topic_model)
```
# Get the term frequencies term\_freq\_mat <- TermDocFreq(nih\_sample\_dtm)

str(term\_freq\_mat)

<span id="page-26-1"></span>textmineR *textmineR*

#### **Description**

Functions for Text Mining and Topic Modeling

#### Details

An aid for text mining in R, with a syntax that should be familiar to experienced R users. Provides a wrapper for several topic models that take similarly-formatted input and give similarly-formatted output. Has additional functionality for analyzing and diagnostics for topic models.

<span id="page-27-1"></span><span id="page-27-0"></span>

This function takes a vector or list and a function and applies in parallel.

#### Usage

```
TmParallelApply(
  X,
  FUN,
  cpus = parallel::detectCores(),
  export = NULL,libraries = NULL,
  envir = parent.frame()
)
```
# Arguments

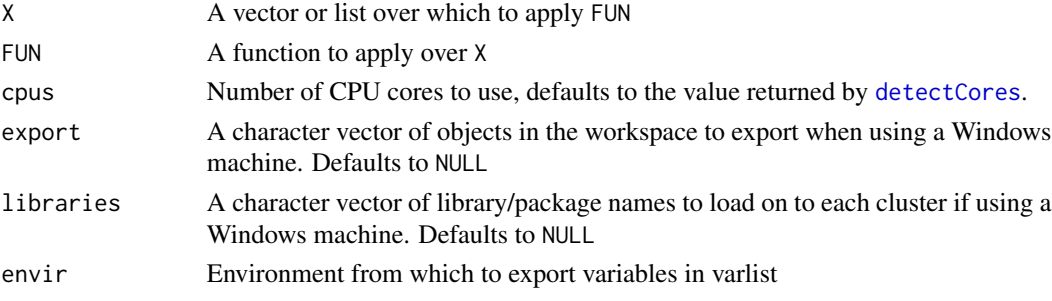

# Details

This function is used to parallelize executions in textmineR. It is necessary because of differing capabilities between Windows and Unix. Unix systems use [mclapply](#page-0-0). Windows systems use [parLapply](#page-0-0).

# Value

This function returns a list of length length(X).

```
## Not run:
x \le -1:10000f <- function(y) y * y + 12result <- TmParallelApply(x, f)
## End(Not run)
```
<span id="page-28-0"></span>

update will update a previously-trained topic model based on new data. Useful for updates or transfer learning.

#### Usage

update(object, ...)

# Arguments

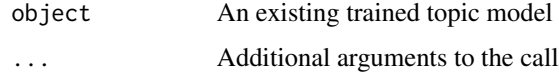

update.lda\_topic\_model

*Update a Latent Dirichlet Allocation topic model with new data*

#### Description

Update an LDA model with new data using collapsed Gibbs sampling.

# Usage

```
## S3 method for class 'lda_topic_model'
update(
 object,
 dtm,
  additional_k = 0,iterations = NULL,
 burnin = -1,
 new_alpha = NULL,
 new_beta = NULL,
 optimize_alpha = FALSE,
 calc_likelihood = FALSE,
  calc_coherence = TRUE,
 calc_r2 = FALSE,...
\mathcal{L}
```
# <span id="page-29-0"></span>Arguments

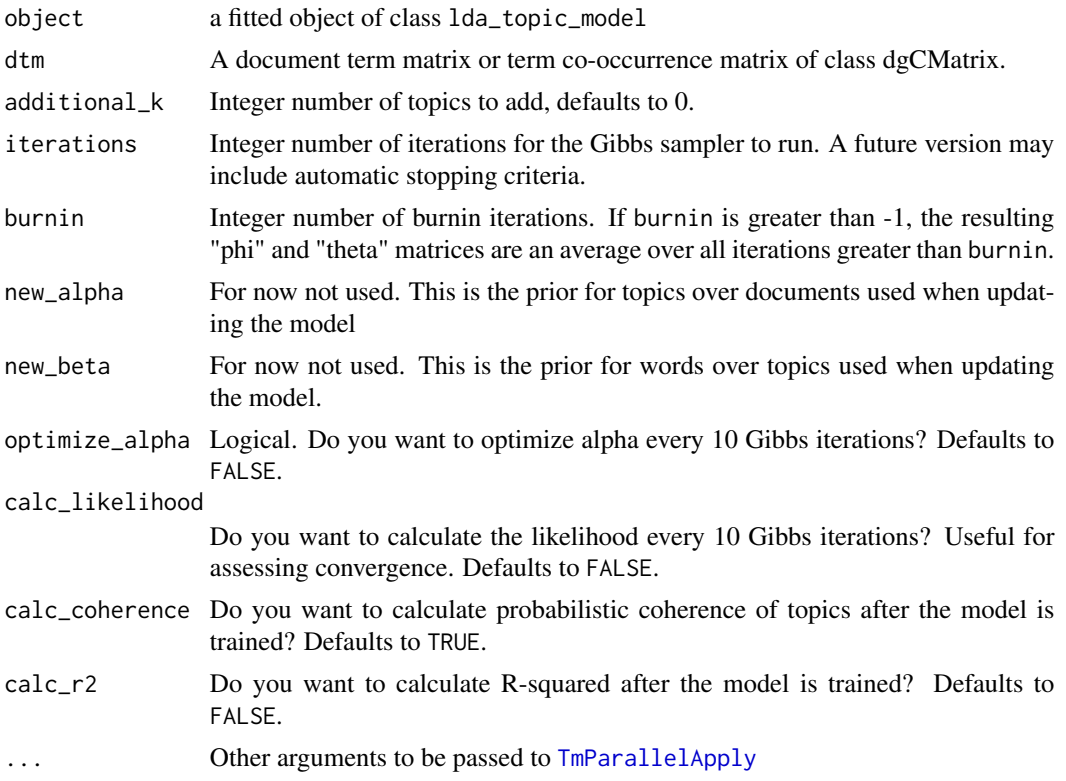

#### Value

Returns an S3 object of class c("LDA", "TopicModel").

```
## Not run:
# load a document term matrix
d1 <- nih_sample_dtm[1:50,]
d2 <- nih_sample_dtm[51:100,]
# fit a model
m <- FitLdaModel(d1, k = 10,
                iterations = 200, burnin = 175,
                 optimize_alpha = TRUE,
                 calc_likelihood = FALSE,
                 calc_coherence = TRUE,
                 calc_r2 = FALSE# update an existing model by adding documents
m2 < - update(object = m,
            dtm = rbind(d1, d2),
            iterations = 200,
```

```
burnin = 175)
# use an old model as a prior for a new model
m3 \leq update(object = m,
             dtm = d2, # new documents only
             iterations = 200,
             burnin = 175)
# add topics while updating a model by adding documents
m4 <- update(object = m,
             dtm = rbind(d1, d2),
             additional_k = 3,
             iterations = 200,
             burnin = 175)
# add topics to an existing model
m5 <- update(object = m,
             dtm = d1, # this is the old data
             additional_k = 3,
             iterations = 200,
             burnin = 175)
```

```
## End(Not run)
```
# <span id="page-31-0"></span>Index

∗ datasets nih, [21](#page-20-0) ∗ distance CalcJSDivergence, [4](#page-3-0) ∗ functions CalcJSDivergence, [4](#page-3-0) CalcGamma, [2](#page-1-0) CalcHellingerDist, [3](#page-2-0) CalcJSDivergence, [4](#page-3-0) CalcLikelihood, [5](#page-4-0) CalcLikelihoodC *(*Internals*)*, [20](#page-19-0) CalcProbCoherence, [6,](#page-5-0) *[26](#page-25-0)* CalcSumSquares *(*Internals*)*, [20](#page-19-0) CalcTopicModelR2, [6](#page-5-0) Cluster2TopicModel, [7](#page-6-0) CreateDtm, [8](#page-7-0) CreateTcm, [10](#page-9-0) CTM, *[14](#page-13-0)*

detectCores, *[5](#page-4-0)*, *[7](#page-6-0)*, *[12](#page-11-0)*, *[28](#page-27-0)* Dtm2Docs, [11](#page-10-0) Dtm2DocsC *(*Internals*)*, [20](#page-19-0) Dtm2Lexicon, [12](#page-11-0) Dtm2Tcm, [13](#page-12-0) dtm\_to\_lexicon\_c *(*Internals*)*, [20](#page-19-0)

fit\_lda\_c *(*Internals*)*, [20](#page-19-0) FitCtmModel, [14](#page-13-0) FitLdaModel, [15,](#page-14-0) *[26](#page-25-0)* FitLsaModel, [17](#page-16-0)

GetProbableTerms, [18,](#page-17-0) *[20](#page-19-0)* GetTopTerms, [19](#page-18-0)

Hellinger\_cpp *(*Internals*)*, [20](#page-19-0) HellingerMat *(*Internals*)*, [20](#page-19-0)

Internals, [20](#page-19-0)

JSD\_cpp *(*Internals*)*, [20](#page-19-0)

JSDmat *(*Internals*)*, [20](#page-19-0)

```
LabelTopics, 20, 26
lapply, 28
```
mclapply, *[28](#page-27-0)*

nih, [21](#page-20-0) nih\_sample *(*nih*)*, [21](#page-20-0) nih\_sample\_dtm *(*nih*)*, [21](#page-20-0) nih\_sample\_topic\_model *(*nih*)*, [21](#page-20-0)

parLapply, *[28](#page-27-0)* posterior, [21](#page-20-0) posterior.lda\_topic\_model, [22](#page-21-0) predict.ctm\_topic\_model, [23](#page-22-0) predict.lda\_topic\_model, [24](#page-23-0) predict.lsa\_topic\_model, [25](#page-24-0) predict\_lda\_c *(*Internals*)*, [20](#page-19-0)

stopwords, *[9](#page-8-0)*, *[11](#page-10-0)* SummarizeTopics, [26](#page-25-0) svds, *[17](#page-16-0)*

TermDocFreq, [27](#page-26-0) text2vec, *[8](#page-7-0)*, *[10](#page-9-0)* textmineR, *[26](#page-25-0)*, [27](#page-26-0) TmParallelApply, *[5](#page-4-0)*, *[7](#page-6-0)[–10](#page-9-0)*, *[12](#page-11-0)*, *[14](#page-13-0)*, *[16](#page-15-0)*, *[22](#page-21-0)*, *[24](#page-23-0)*, [28,](#page-27-0) *[30](#page-29-0)*

update, [29](#page-28-0) update.lda\_topic\_model, [29](#page-28-0)